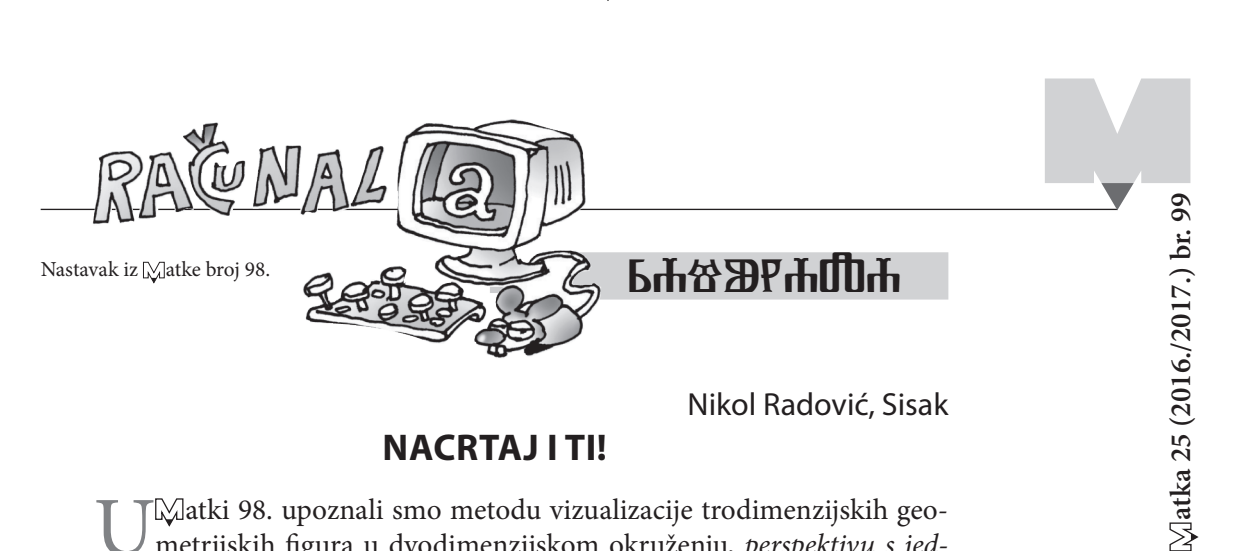

⊕

## **Nacrtaj i ti!**

U Matki 98. upoznali smo metodu vizualizacije trodimenzijskih geo-<br>metrijskih figura u dvodimenzijskom okruženju, *perspektivu s jednim nedogledom*. Crtajući / konstruirajući trodimenzijsku sliku kocke primijenili smo svojstvo kvadrata (jedne od strana kocke): dijagonala kvadrat dijeli kvadrat na dva sukladna pravokutna jednakokračna trokuta (s veličinama kutova 45° – 90° – 45°). Svojstvo smo primijenili pri crtanju "dubine" kocke. Od<br>posebno večnosti bio is nedegled D. točke borizonte u kojoj se sjielu svi prevci posebne važnosti bio je *nedogled D*<sub>1</sub>, točka horizonta u kojoj se sijeku svi pravci koji zatvaraju kut veličine 45°. Pokušajmo crtati distancijske točke.

## Primjer 6. Crtajmo!

◈

- • Nacrtajmo horizont *h*, točku *A (pomoću Alata za crtanje točaka crtamo točku na ekranu)* i točku *N*, pri čemu je točka *N* na pravcu *h (*označimo pravac → *izbornik Konstrukcije* → *Točka na pravcu)*.
- • Točkom *A* nacrtajmo pravac *p* usporedan s horizontom *h* (označimo točku *A* i horizont *h* → u izborniku *Konstrukcije* → odaberemo naredbu *Paralela*).
- • Točkom *A* nacrtajmo pravac *r* okomit na horizont *h* (označimo točku *A* i horizont *h* → u izborniku *Konstrukcije* → odaberemo naredbu *Okomica*), slika 49.

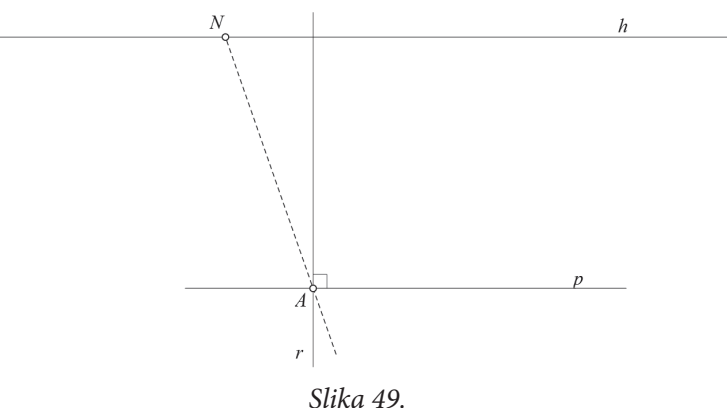

- • Točkama *N* i *A* nacrtamo polupravac (označimo točke → u izborniku *Konstrukcije* → odaberemo naredbu *Polupravac*).
- Na pravcima *p*, *r* konstruirajmo redom točke *B* i *E* (označimo pravce → u izborniku *Konstrukcije* → odaberemo naredbu *Točka na pravcima)*,

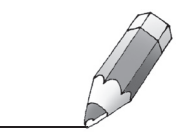

*205*

◈

 $\bigcirc$ 

odnosno na polupravcu *NA* konstruiramo točku *D* (označimo polupravac → u izborniku *Konstrukcije* → odaberemo naredbu *Točka na polupravcu*). Uočite: dimenzije našega kvadra bit će promjenjive), slika 50.

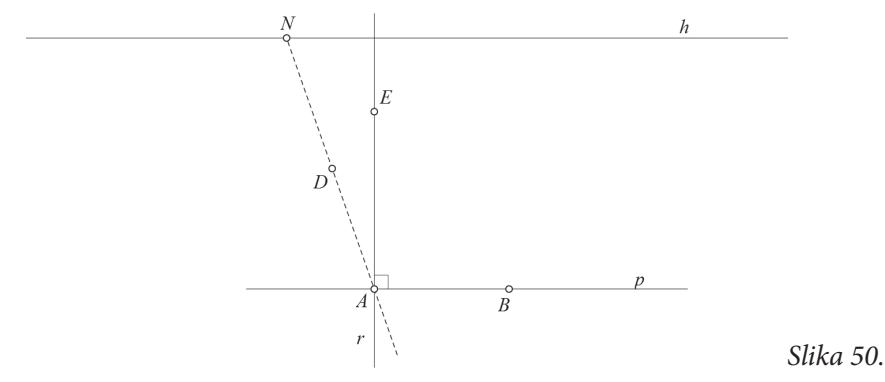

 $\bigoplus$ 

 $\bigoplus$ 

- • Nacrtajmo polupravce *NB* i *NE* te točkom *D* pravac *q* usporedan s pravcem *p*.
- Pravac *p* i polupravac *NB* sijeku se u točki *C* (označimo pravac i polupravac → u izborniku *Konstrukcije* → odaberemo naredbu *Presjek*), slika 51.

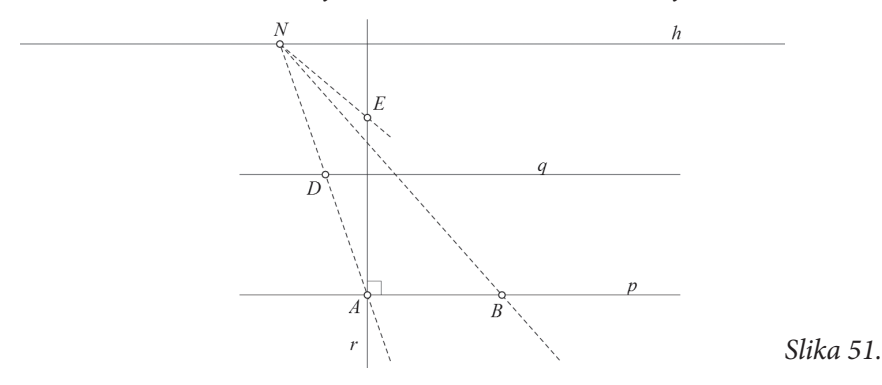

- • Točkama *B*, *C* i *D* crtamo okomice *b*, *c*, *d* na horizont *h* (označimo točke i horizont → u izborniku *Konstrukcije* → odaberemo naredbu *Okomica*).
- • Pravac *d* i polupravac *NE* sijeku se u točki *H*, slika 52.

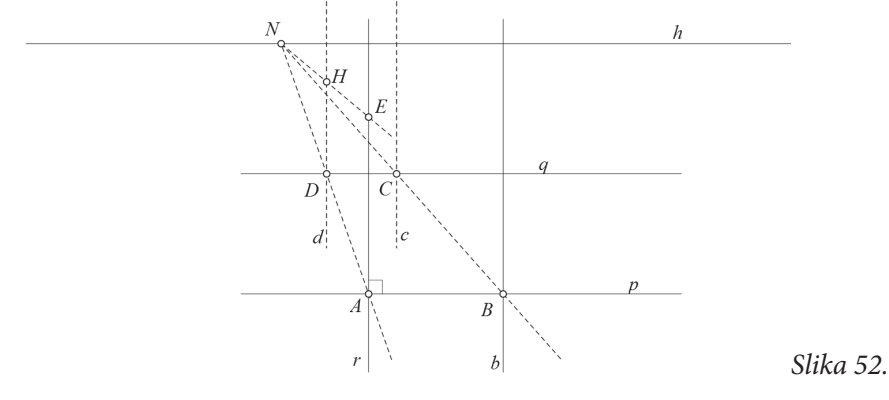

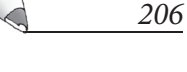

◈

• Točkama *E* i *H* crtamo redom pravce *e* i *h* usporedne s horizontom *h* (označimo točke i horizont → u izborniku *Konstrukcije* → odaberemo naredbu *Paralela*).

 $\bigoplus$ 

- • Pravci *e* i *b* sijeku se u točki *F*, a pravci *c* i *g* sijeku se u točki *G* (označimo pravce → u izborniku *Konstrukcije* → odaberemo naredbu *Presjek*).
- • Ako je konstrukcija dobra, mora vrijediti sljedeće: Točke *F*, *G* i *N* su kolinearne, tj. kaže se da su *na istom pravcu*, slika 53.

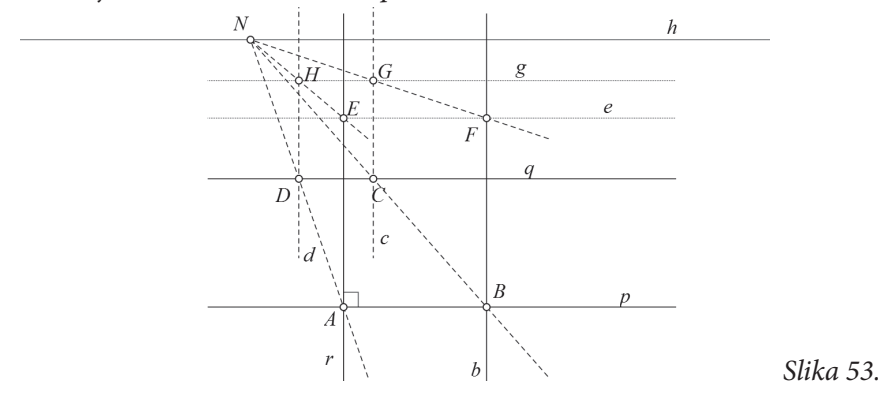

Kao i u Primjeru 5. nacrtamo vidljive i nevidljive bridove, slika 54.

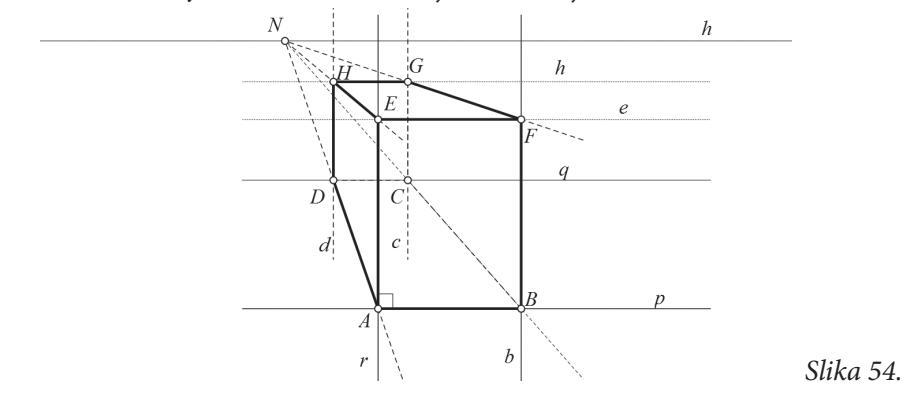

Usporedite sliku 54. (geometrijska figura – uspravna četverostrana prizma) i *sliku 46. (kocka) u* atki 97*. Što možete zaključiti?*

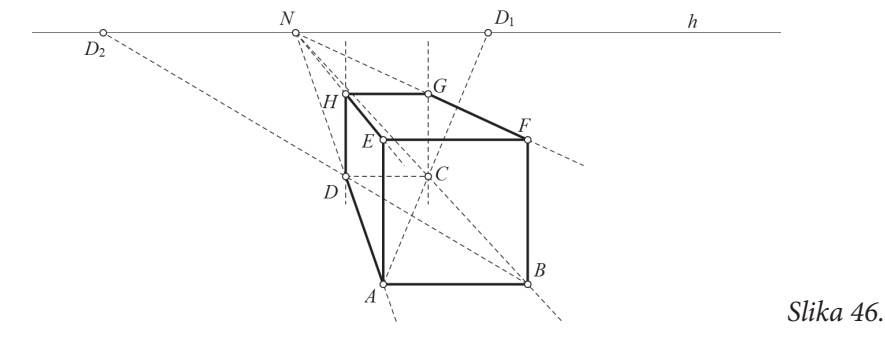

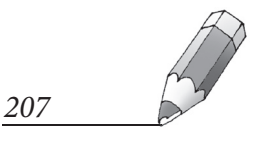

⊕

◈

• Strane geometrijske figure obojimo nijansama neke boje i "izbrišimo" vrho-<br>ve kao i nomoćno navrec i nolunavrec clika 55 ve kao i pomoćne pravce i polupravce, slika 55.

⊕

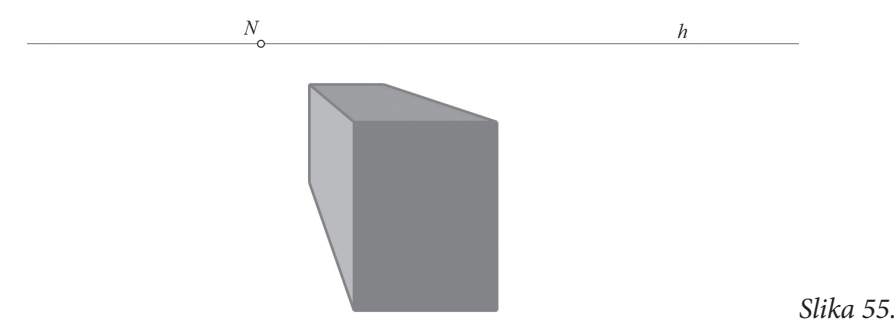

⊕

• Točke *A*, *B*, *D*, *E* i *<sup>N</sup>* se mogu " šetati". Mijenjajte položaj pojedinih točka i opišite što se događa s prikazom geometrijske figure *ABCDEFGH*. Objasnite.

## **Literatura:**

- 1. G. Bertoline, E. N. Wiebe, N. W. Hartman, W. A. Ross. *Technical Graphics Communication*, McGraw – Hill, 2009.
- 2. J. D'Amelio. Perspecive Drawing Handbook, Dover Publications, Inc., New York, 1992.
- 3. Lj. Jeličić, Z. Lobor, I. Martinić, P. Mladinić. Nacrtna geometrija u IPAQ Peta projektu – Perspektiva, V. gimanzija, Zagreb, 2015.
- 4. I. Martinić, P. Mladinić, N. Radović Nacrtna geometrija u IPAQ Peta projektu \*\*\* Mongeov postupak \*\* Aksonometrija, V. gimnazija, Zagreb, 2016.
- 5. P. Mladinić, N. Radović. Nacrtna geometrija \*\*\* Perspektiva \*\* Mongeov postupak \* Aksonometrija, PROVEN grupa, Zagreb, 2016.
- 6. V. Niče. *Deskriptivna geometrija*, Školska knjiga, Zagreb, 1992.
- 7. D. Palman. Projiciranja i metode nacrtne geometrije, Školska knjga, Zagreb, 1982.
- 8. D. Palman. *Deskriptivna geometrija*, Element, Zagreb, 1996.
- 9. N. Radović, P. Mladinić. *Elementi perspektive*. Zbornik radova 5. kongresa nastavnika matematike RH, Zagreb, 3. – 5. 7. 2012., 449 – 459.
- 10. N. Radović; R. Svedrec; T. Soucie; I. Kokić. *Vizualizacija prostora*, Poučak časopis za metodiku i nastavu matematike, 11 (2012.), 49, 49 – 68.
- 11. M. Scolari. *Oblique Drawing A History of Anti Perspective*, The MIT Press, Cambridge, 2012.
- 12. M. Serra. Discovering Geometry An Investigative Approach, Key Curriculum Press, 2008.
- 13. L. B. Triglia, S. Sammarone, R. Zizzo. *Disegno Tecnico Metodo tradicionale uso del computer*, Zanichelli, 1992.
- 14. G. E. Vinson. *Essentials of Engineering Design Graphics*, Kendall/ Hunt Publishing Company, 2003.

## **Internetske adrese:**

- 1. http://www.dummies.com/art-center/performing-arts/drawing/drawing-geometricperspective/ (10. 10. 2016.)
- 2. http://www.joshuanava.biz/perspective/left-vp.html/ (13. 10. 2016.)
- 3. http://www.technologystudent.com/despro\_flsh/singleperp2.html/ (13. 10. 2016.)
- 4. http://ipaq.petagimnazija.hr/nacrtna-geometija-u-ipaq-peta-projektu-prespekiva/ (13. 10. 2016.)

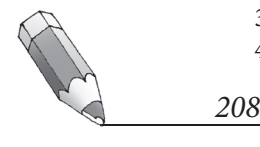